#### **SISTEMA GERENCIADOR DE BANCO DE DADOS (SGBD)**

**LES0750** Desenvolvimento de Sistemas de Informação

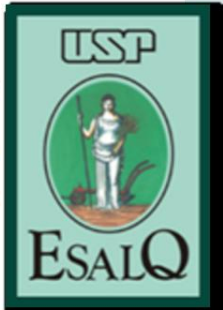

## **Conteúdo**

- História sobre armazenamento de dados
- O que é SGBD
- Importância e benefícios
- Modelo Entidade-Relacionamento
- Acesso ao banco de dados
- Referências bibliográficas
- Atividade

# **História sobre armazenamento de dados**

#### **História sobre armazenamento de dados**

- Sistema de processamento de arquivos;
- Sistema de banco de dados.

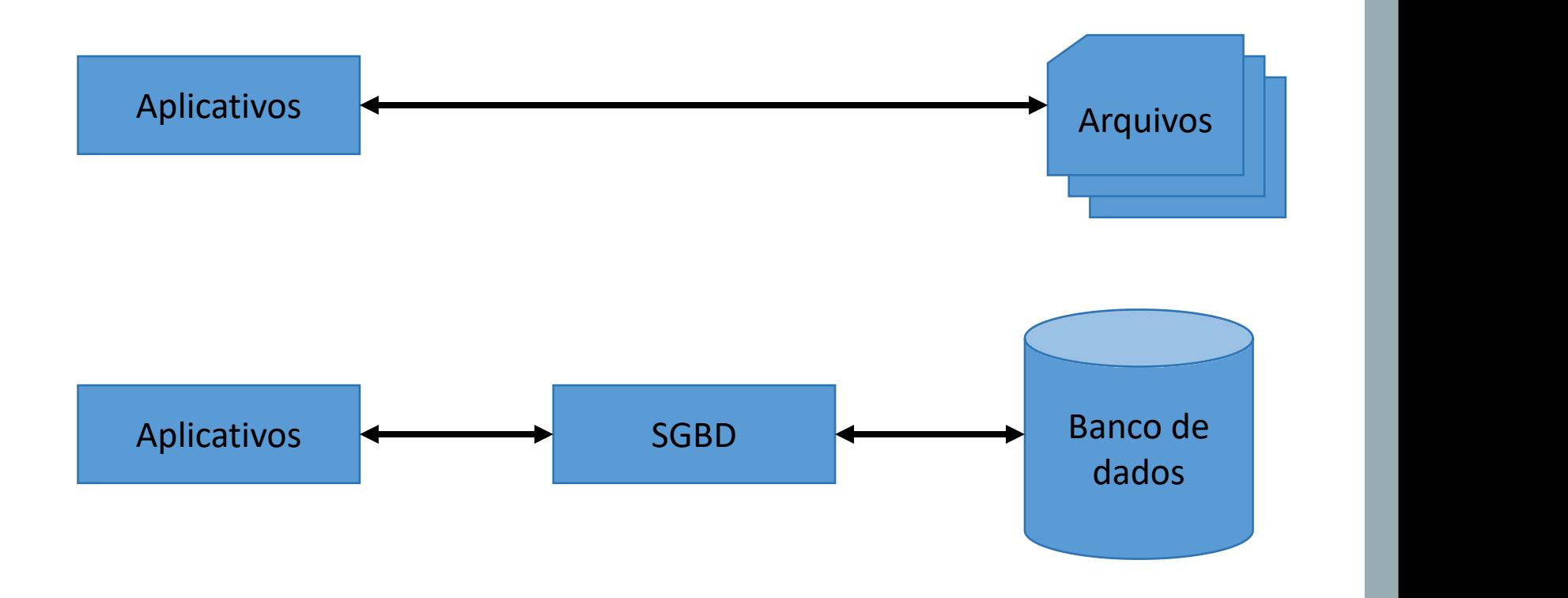

#### **História sobre armazenamento de dados**

- 1960: modelo de dados hierárquico por Charles Bachman;
- 1968: Edgar F. Codd publica o artigo "A Relational Model for Data Management", que define o modelo relacional de dados;
- 1970: IBM lança o System R, um protótipo de banco de dados relacional;
- 1972: criação da linguagem de consulta SQL (Structured Query Language) por Donald Chamberlin e Raymond Boyce;
- 1983: Ashton-Tate lança o dBASE III, um popular banco de dados para microcomputadores;
- 1985: Microsoft lança o Access, um banco de dados para sistemas Windows.

## **O que é SGBD**

## **O que é SGBD**

- É um conjunto de dados associados a um conjunto de programas;
- São criados para gerir um grandes volumes de informações;
- Define a estrutura de armazenamento das informações;
- Define os mecanismos de manipulação das informações.

## **O que é SGBD**

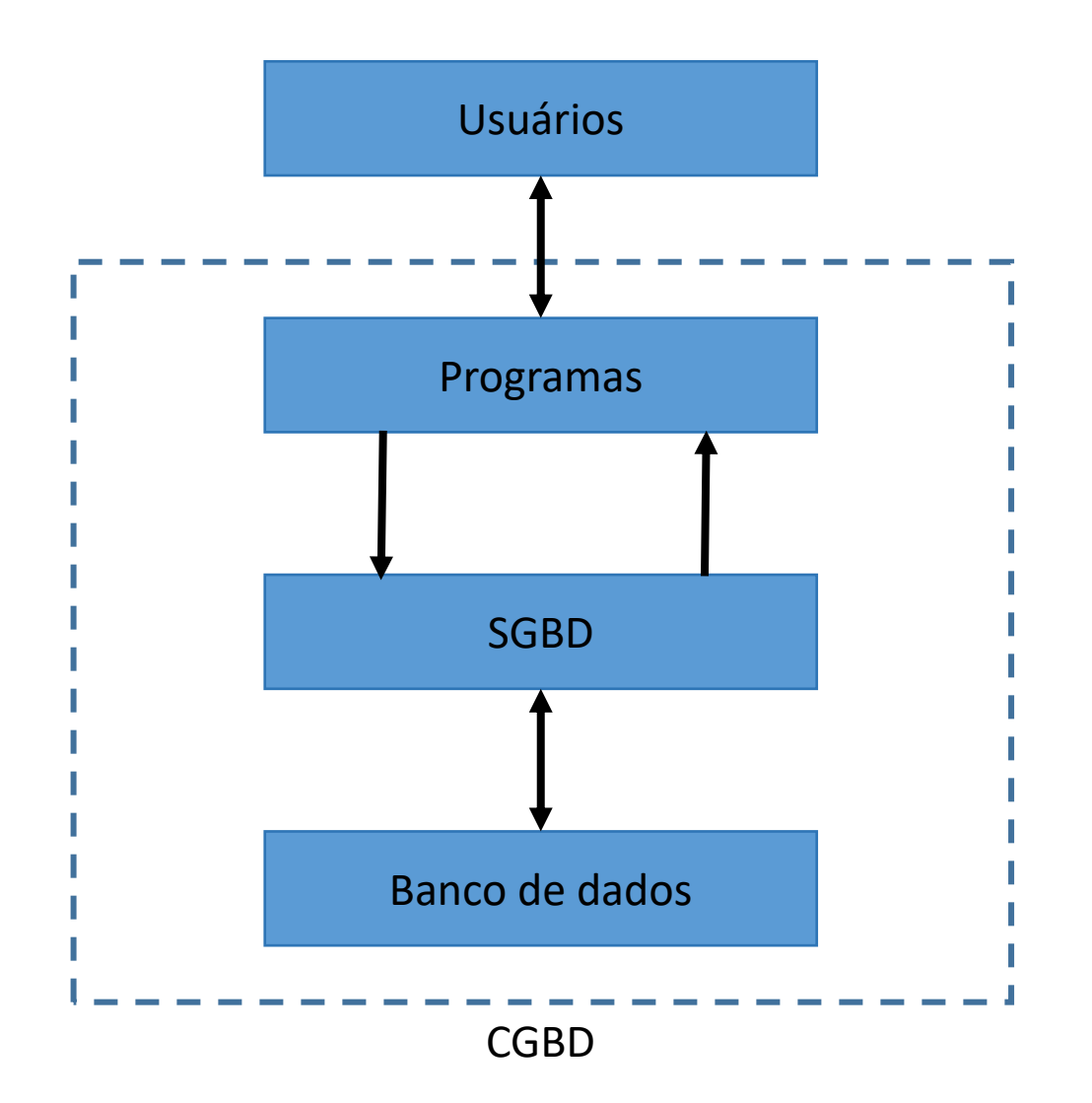

**Importância e benefícios**

## **Importância e benefícios**

- Garantir a segurança das informações;
- Evitar inconsistência e redundância de dados;
- Facilitar o acesso aos dados;
- Garantir a disponibilidade dos dados;
- Evitar problemas de atomicidade;
- Permitir acesso concorrente.

- Estrutura de dados que envolve entidades e relacionamentos entre entidades;
- Conjunto de entidades ("coisa");
- Conjunto de atributos (propriedades de uma entidade);
- Conjunto de relacionamentos.

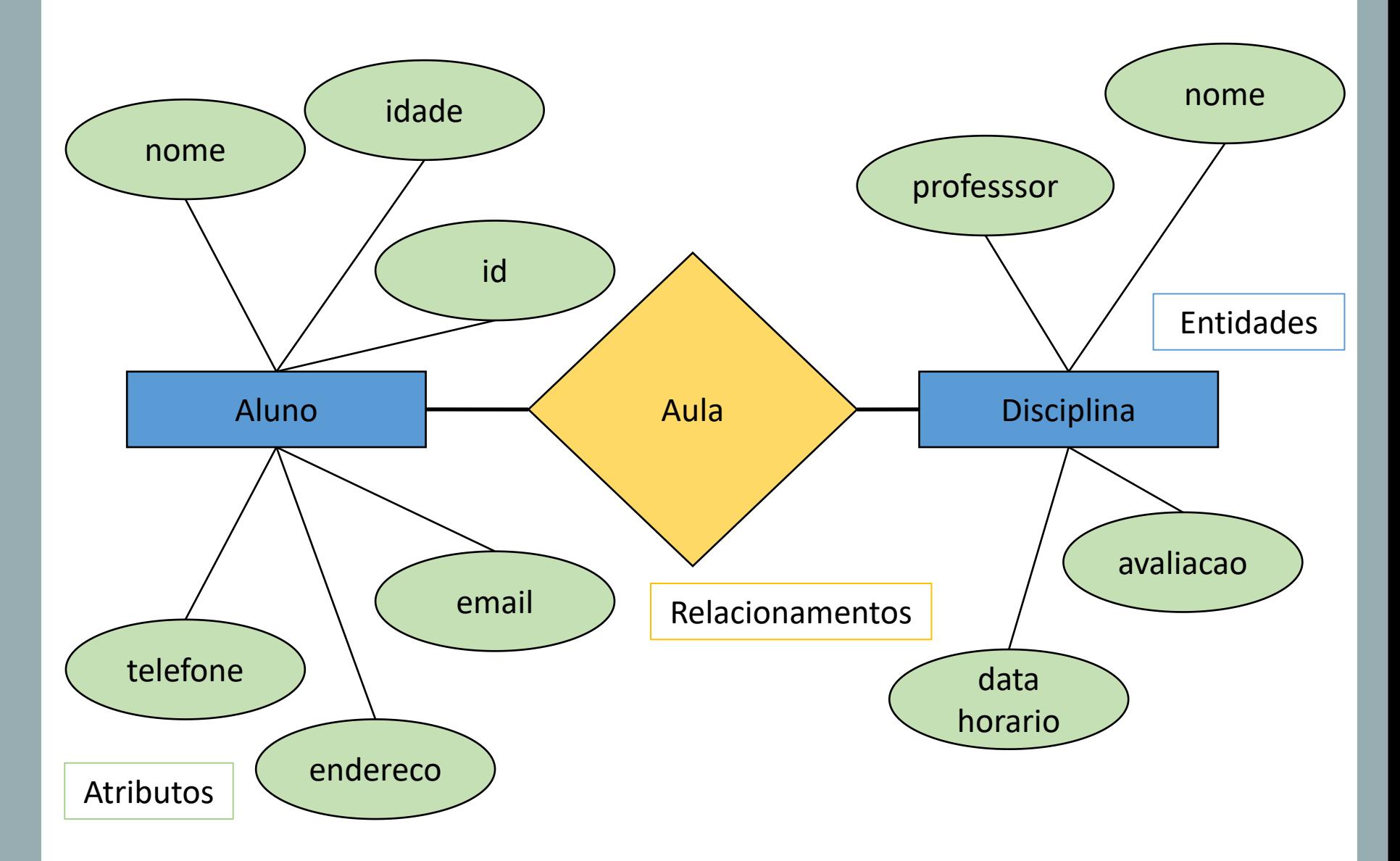

![](_page_13_Figure_1.jpeg)

# **Acesso ao banco de dados**

#### **Acesso ao banco de dados**

- SQL Structured Query Language (linguagem de consulta estruturada)
- Criada em 1972;
- Estruturda em três cláusulas: *select*, *from* e *where*;
- Exemplo:

*select* nome *from A*luno *where* avaliacao >= 5

#### **Acesso ao banco de dados**

#### **Operações SQL**:

- Seleção (SELECT): selecionar registros
- Inserção (INSERT): inserir registros
- Exclusão (DELETE): eliminar registros

# **Exemplo**

#### **Exemplo - Sistema de controle de vendas**

#### Planilha Excel para controle de pedidos

![](_page_18_Picture_30.jpeg)

#### **Exemplo - Sistema de controle de vendas**

![](_page_19_Figure_1.jpeg)

#### **Exemplo - Sistema de controle de vendas**

![](_page_20_Figure_1.jpeg)

#### **Criação de etiqueta**:

Selecione dados de cliente ->  $\sqrt{ }$  produto cep

#### **Geração de NF**:

Selecione dados de pedido -> descrecado cliente -> cep -> produto  $|$ <sub>valorunit</sub>

# **Referências bibliográficas**

## **Referências bibliográficas**

• Abraham Silberschatz; Henry Korth e S. Sudarshan. **Sistema de banco de dados**. São Paulo: Makron Books, 1999.

## **Atividade**

### **Atividade**

Organize as informações abaixo sobre o banco de dados do sistema que você está desenvolvendo.

- Lista de entidades necessárias para o funcionamento do banco de dados do seu sistema;
- Lista de atributos das entidades;
- Relacionamentos necessários entre as entidades (Draw.io).